#### ОТДЕЛ ОБРАЗОВАНИЯ АДМИНИСТРАЦИИ МИЧУРИНСКОГО МО МУНИЦИПАЛЬНОЕ БЮДЖЕТНОЕ ОБЩЕОБРАЗОВАТЕЛЬНОЕ УЧРЕЖДЕНИЕ СТАЕВСКАЯ СРЕДНЯЯ ОБЩЕОБРАЗОВАТЕЛЬНАЯ ШКОЛА

Рассмотрена и рекомендована к утверждению на заседании методического совета от 27.08.2023 Протокол № 1\_

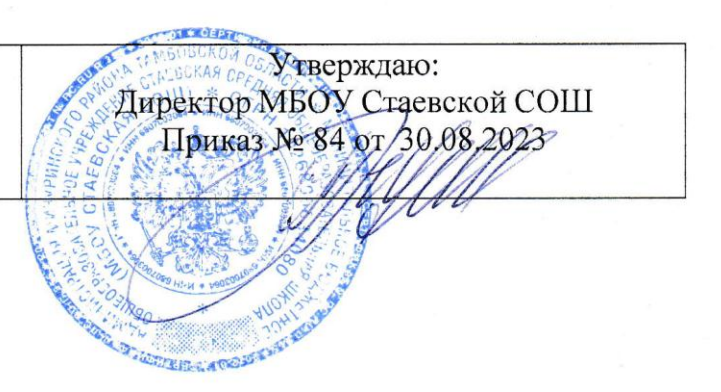

**Дополнительная общеобразовательная общеразвивающая программа технической направленности «Сайтостроение» (базовый уровень)** Возраст учащихся: 12-16 лет Срок реализации: 1 год

> Автор-составитель: Петрова Дарья Геннадьевна, педагог дополнительного образования

Педагог дополнительного образования: Ходченков Николай Николаевич

### **ИНФОРМАЦИОНАЯ КАРТА ПРОГРАММЫ**

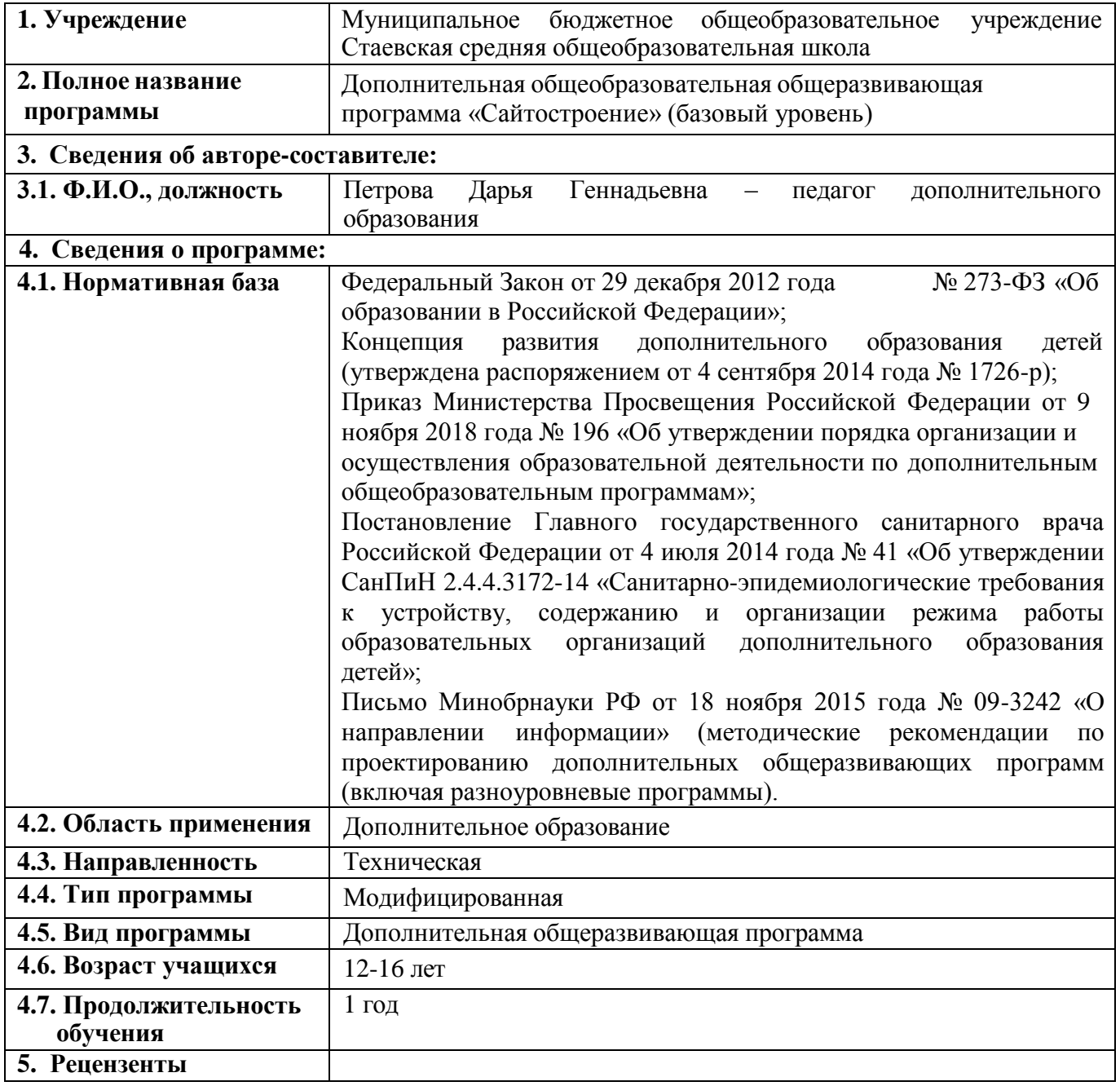

### **1. КОМПЛЕКС ОСНОВНЫХ ХАРАКТРЕРИСТИК ДОПОЛНИТЕЛЬНОЙ ОБЩЕОБРАЗОВАТЕЛЬНОЙ ПРОГРАММЫ**

#### **ПОЯСНИТЕЛЬНАЯ ЗАПИСКА Направленность**

#### **программы**

Дополнительная общеобразовательная общеразвивающая программа «Сайтостроение» имеет техническую Уровень программы - базовый. Освоение программного материала базового уровня предполагает получение учащимися специализированных знаний в области сайтостроения и освоение узко-предметных умений для создания веб - страниц, тематических сайтов направлена на развитие и становление личности обучающихся, самореализацию и свободное самовыражение; способствует воспитанию целеустремлѐнности и внимательности, параллельно развивает абстрактное и техническое мышление; побуждает к профессиональной ориентации..

#### **Новизна программы**

Новизна дополнительной общеобразовательной общеразвивающей программы базового уровня «Сайтостроение» заключается в том, что она усиливает вариативную составляющую общего образования и помогает ребятам в профессиональном самоопределении, способствует реализации их сил, знаний, полученных в базовом компоненте.

#### **Актуальность программы**

Актуальность данной программы очевидна: в настоящее время уже нельзя считать себя образованным человеком, если не иметь навыков работы с компьютерными технологиями вообще и навыков работы в сети Internet в частности; не иметь представлений о возможностях сети, ее услугах, приемах поиска нужной информации и т.д. Более того, во всех учреждениях и компаниях одним из самых серьезных вопросов является - выбор специалиста, владеющего компьютером, графическими программами и имеющего опыт работы в Веб. Анализ содержания профессиональной деятельности людей массовых профессий и особенно прогноз ее развития в ближайшей перспективе позволяют сделать вывод о возрастании роли подготовки молодежи в области информационных технологий. Информационная компонента становится ведущей составляющей технологической подготовки человека, в какой бы сфере деятельности ему ни пришлось работать в будущем.

#### **Педагогическая целесообразность программы**

Целесообразность программы объясняется направленностью занятий на активизацию процессов формирования самостоятельности школьников, поскольку связана с обучением творческой информационной технологии, где существенная доля элементов креативности, высокой мотивации обучения, проявления личной инициативы, творческой самостоятельности. Данная программа позволяет наиболее полно раскрыться учащимся, проявить себя в

различных видах деятельности (проектировочной, конструктивной, оценочной, творческой, связанной с самовыражением и т.д.).

#### **Отличительная особенность программы**

Отличительной чертой от других программ сходной тематики является в творческом самовыражении. Дети проявляют себя в творческой деятельности, при этом обучаясь и воспитываясь. Учатся самостоятельно разрабатывать дизайн, выбирать необходимую информацию. План занятий всегда ориентировочный, примерный, в ходе занятия он может меняться, постоянными являются только темы, в рамках которых осуществляется творческая деятельность. Используются современные мультимедийные и технические средства для реализации деятельности (компьютер, фотоаппарат и другие ресурсы web 2.0).

#### **Адресат программы**

Дополнительная общеобразовательная общеразвивающая программа базового уровня «Сайтостроение» рассчитана на работу со школьниками в возрасте 12-16 лет. В этом возрасте проявляется четкая потребность к самопознанию, формируется самосознание, ставятся задачи саморазвития, самосовершенствования. Осуществляется профессиональное и личностное самоопределение. Ведущая деятельность – учебно-профессиональная, в процессе которой формируются мировоззрение, профессиональные интересы и идеалы. В процессе обучения накапливаются базовые знания, умения и навыки, что способствует созданию возможности освоения творческопродуктивной, проектной и учебно-исследовательской деятельностей. Проводится стартовая диагностика с целью выявления уровня готовности ребенка к изучению данной программы.

**Условия набора учащихся**: для обучения по дополнительной общеобразовательной общеразвивающей программе базового уровня «Сайтостроение» принимаются все желающие без предварительного отбора.

#### **Объем и срок освоения программы**

Дополнительная общеобразовательная общеразвивающая программа базового уровня «Сайтостроение» рассчитана на один год обучения с общим количеством учебных часов – 72 часа.

**Формы и режим занятий:** обучение по программе «Сайтостроение» базового уровня проводится в очной форме и предусматривает проведение теоретических и практических занятий, обобщение результатов полученных универсальных учебных действий. Технология программы предусматривает проведение занятий по группам (6-10 человек), подгрупповые занятия (2-4 человек).

#### **Схема возрастного и количественного распределения учащихся по группам, количество занятий в неделю, их продолжительность**

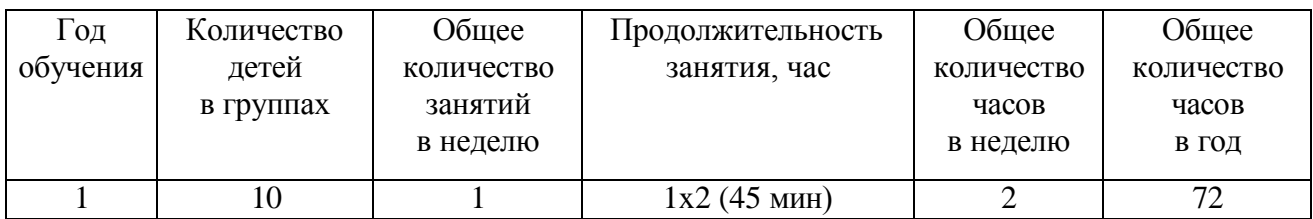

## **Формы организации занятий:**

**-ознакомительное занятие –** знакомство детей с новыми методами работы с различными Интернет ресурсами;

**-тематическое занятие –** работа над тематическим заданием: создание тематической Интернет страницы, сайта;

**-занятие-импровизация –** предоставление ребенку свободы в выборе метода создания сайта, пробуждает фантазию и воображение ребенка;

-**игровое занятие –** стимулирования творчества детей в процессе проведения конкурсов;

**-комбинированное занятие –** решение нескольких учебных задач.

### **Структура занятия**

- 1. Общая организационная часть. Мотивация. Знакомство с новым материалом
- 2. Инструктаж по технике безопасности.
- 3. Практическое выполнение заданий на компьютере. Самостоятельная работа детей и индивидуальная помощь (при необходимости).
- 4. Обсуждение с детьми выполненных работ.

5. Обсуждение всех работ, выполненных на занятии и положительная оценка их творческой деятельности.

### **ЦЕЛИ И ЗАДАЧИ ПРОГРАММЫ**

**Цель программы:** формирование у учащихся интереса, устойчивой мотивации решения практически важных задач по созданию собственных веб-ресурсов.

#### **Задачи программы**

#### *Обучающие задачи:*

 сформировать единую систему понятий, связанных с созданием, получением, обработкой, интерпретацией и хранением информации;

закрепить и углубить знания и умения по информационным технологиям;

 систематизировать подходы к изучению коммуникационных технологий; показать основные приемы эффективного использования информационных ресурсов Интернет;

 обеспечить углубленное изучение языка разметки гипертекста HTML и правил дизайна web-страниц; познакомить учащихся с традиционными программами создания и просмотра Web - страниц, их возможностями и особенностями; рассмотреть основы построения Web - страниц и Web сайтов сформировать основные навыки проектирования,

конструирования и отладки создаваемых Web-сайтов;

 познакомить с различными способами создания графической информации (сканирование, цифровой фотоаппарат, графический редактор), особенностями использования графических элементов при построении Webсайтов;

создать свои коммуникационные ресурсы: электронную почту, сайт и др.

 при создании сайтов формировать логические связи с предметами, входящими в курс среднего образования.

*Воспитывающие задачи*:

 сформировать культуру работы в сети Интернет (общение, поиск нужной информации, соблюдение авторских прав, содержание Web - страницы, согласно целям ее создания);

 сформировать культуру коллективной проектной деятельности при реализации общих информационных проектов.

*Развивающие задачи*:

 развивать познавательный интерес и познавательные способности на основе включенности в познавательную деятельность, связанную с работой в сети Интернет и анализе возможностей сети, разработке своей собственной Web - страницы;

 развивать профессиональные навыки работы (Web-мастер, Web-дизайнер), развивать представления учащихся о возможностях информационных технологий.

 развивать творческие способности детей в процессе проектноисследовательской деятельности.

### **СОДЕРЖАНИЕ ПРОГРАММЫ**

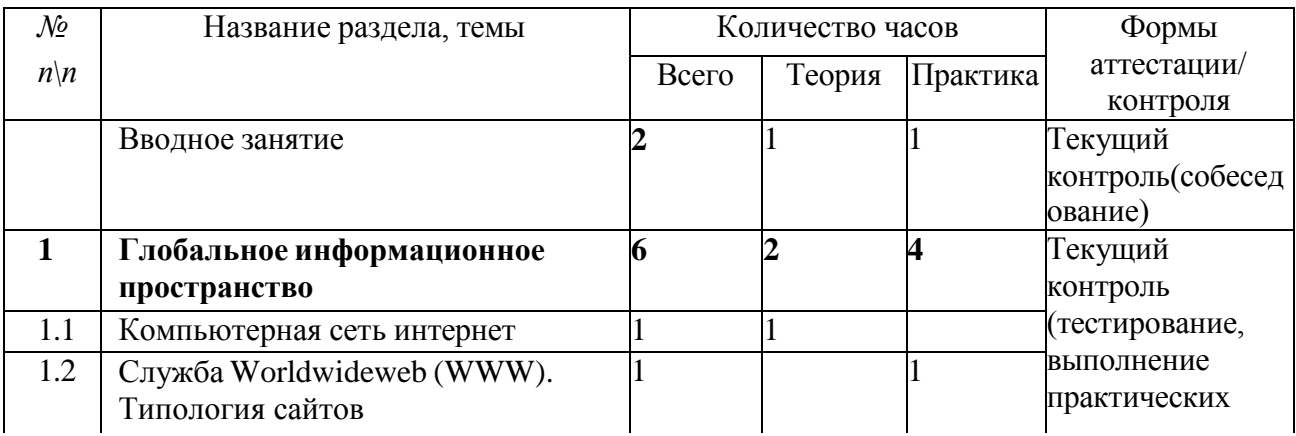

### **УЧЕБНЫЙ ПЛАН ПРОГРАММЫ**

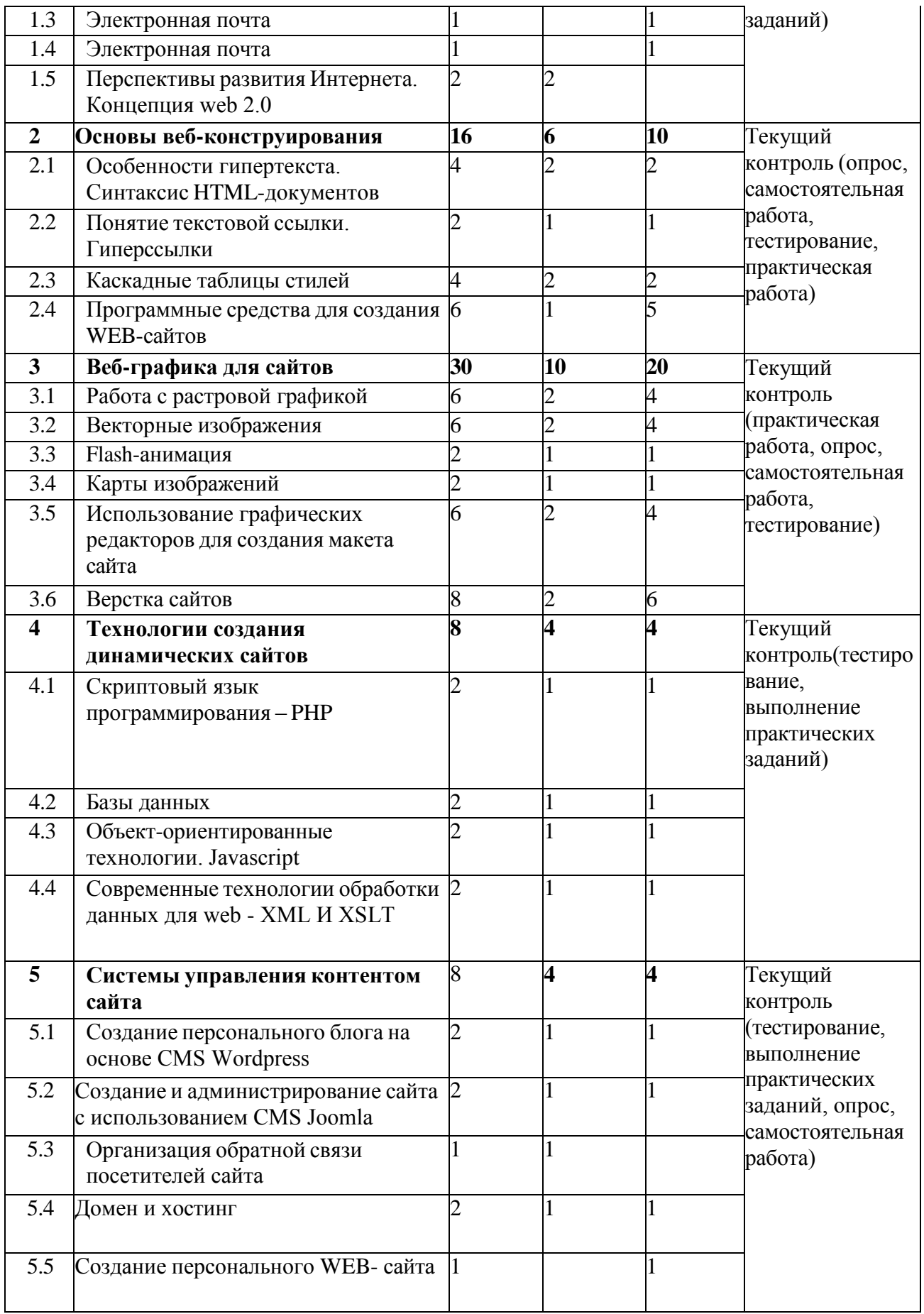

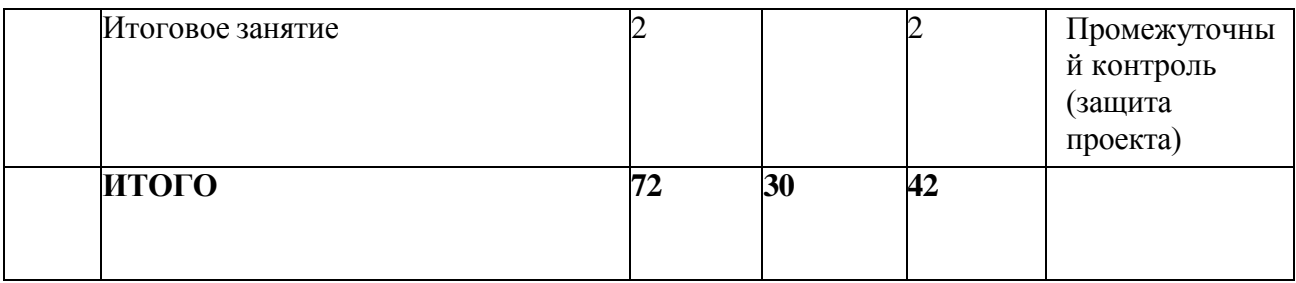

### **СОДЕРЖАНИЕ УЧЕБНОГО ПЛАНА**

#### **Вводное занятие 2 ч**

*Теория.* Цели и задачи обучения по программе, знакомство с планом обучения, разделами и темами программы. Характеристика необходимого программного обеспечения.

*Практика.* Механизм организации дистанционного взаимодействия преподавателя и обучающихся, технические средства обеспечения дистанционного обучения, используемые сервисы и ресурсы.

РАЗДЕЛ 1. ГЛОБОЛЬНОЕ ИНФОРМАЦИОННОЕ ПРОСТРАНСТВО 6

ч

### **Тема 1.1. Компьютерная сеть Интернет**

*Теория.* Компьютерные телекоммуникации - функциональная классификация. История создания и развития информационных ресурсов и технологий Интернет. Единицы измерения информации и скорости передачи информации в сети Интернет. Классификация и описание услуг, предоставляемых компьютерными сетями. Требования к аппаратной части ПК, способы соединения с Интернет. Технические характеристики средств передачи и получения информации. Семейство протоколов TCP/IP. Адресация в Интернет. Доменная система имен - DNS.

**Тема 1.2. Служба Worldwideweb (WWW - всемирная паутина). Типология сайтов**

*Практика.* Структура и принципы Всемирной паутины. Технологии Всемирной паутины. История Всемирной паутины. Способы активного отображения информации во Всемирной паутине. Обзор наиболее распространенных браузеров для работы в сети Интернет. Адрес сайта в Интернете (доменное имя). Расширения Web-страниц (.com, .org, .gov, .net, .edu). Перспективы развития Всемирной паутины.

Сравнительная характеристика браузеров Microsoft Internet Explorer, Mozilla Firefox, Opera, Google Chrome.

### **Тема 1.3. Электронная почта**

*Практика.* Создание, отправление и прием писем с использованием различных программ электронной почты. Сравнительная характеристика почтовых программ.

#### **Тема 1.4. FTP - передача файлов**

*Практика:* Настройка и работа с FTP-клиентами: Filezilla, ^teftp. **Тема 1.5. Перспективы развития Интернета. Сервисы web 2.0**

*Теория.* Принципы web 2.0. Проектирование систем для организации сетевого взаимодействия. Технологии web 2.0. Возможности сервисов web 2.0: Wikipedia, Google Maps, Gmail и Google Calendar, Youtube, Slideboom, Bubble, Time Rime, Mindmeister. Блоги, RSS - новостные ленты, сервисы обмена, сайты совместного документопользования. Перспективы развития web 2.0.

*Практика:* Создание документов на сервисе Googledocs. Размещение презентаций на сервисе slideboom. Создание ленты времени на сервисе Time Rime.

#### РАЗДЕЛ 2. ОСНОВЫ ВЕБ – КОНСТРУИРОВАНИЯ 16 ч

**Тема 2.1. Особенности гипертекста. Синтаксис HTML-документов**  *Теория.* История возникновения и стандарты языка HTML. Версии HTML. Структура HTML-документов. Тэги. Правила синтаксиса. Кодирование символов. Типы данных. Стандартные атрибуты.

Основные теги форматирования текста. Теги логического и физического форматирования. Абзацы, заголовки, разделители, параграфы, выравнивание, пробелы, переносы, символы. Элементы содержания.

Три вида списков в языке HTML. Элементы списка. Оформление списка. Нумерованные и маркированные списки. Графические маркеры. Вложенные списки, списки определений и др.

Создание таблиц в HTML-документе. Параметры, определяющие оформление таблиц. Форматирование данных внутри таблицы и рамок. Управление размещением содержимого документа на экране при помощи таблиц. Правила обработки сложных таблиц. Варианты цветового оформления таблиц. Табличный способ как способ выравнивания данных на странице.

*Практика.* Создание веб-страницы с использованием блокнота Akelpad и форматирование текста. Создание макета веб-страницы с использованием таблиц и форматирование данных в таблицах.

#### **Тема 2.2. Понятие текстовой ссылки. Гиперссылки**

*Теория.* Основы гипертекстового конструирования. Создание гиперссылок. Основные теги языка гипертекстовой разметки. Понятие графической ссылки. Правила создания ссылки на адрес электронной почты. Правила создания ссылок в пределах одного и того же документа.

*Практика.* Оформление текстовых и графических гиперссылок на Webстранице.

#### **Тема 2.3. Каскадные таблицы стилей**

*Теория.* Способы определения таблиц стилей. Группировка и наследование. Селекторы. Псевдоклассы. Применение таблиц стилей CSS. CSS в форматировании текста. Структурное форматирование

Пользовательские формы в CSS. Позиционирование объектов.

*Практика.* Запись шаблона CSS и подключение CSS-файла к созданному сайту.

#### **Тема 2.4. Обзор программных средств для создания WEB-сайтов**

*Теория.* Обзор программных средств для создания WEB-сайтов.

Интерфейс и основные возможности программы DreamWeaver. Компоновка панелей и функция определения сайтов. Создание заголовков. Работа с контентом. Режим проверки. Многоэкранный просмотр и валидация. Использование вспомогательным инструментом для Web-дизайна программа FrontPage.

*Практика.* Форматирование HTML - кода сайта с использованием WY SIWY G-редактора.

### РАЗДЕЛ 3. ВЕБ-ГРАФИКА ДЛЯ САЙТОВ -30 ч

### **Тема 3.1. Работа с растровой графикой**

*Теория.* Основные понятия растровой графики: понятие о пикселе, разрешение изображения и его размер, цветовое разрешение и цветовые модели, форматы графических файлов. Обзор программ для работы с растровой графикой. Интерфейс, панели инструментов. Работа со слоями изображения и каналами. Создание изображений. Выделенные области и контуры. Редактирование изображений работа с текстом. Методы коррекции цвета. Маски и коррекция изображений. Основные виды фильтров и способы их применения. Использование горячих клавиш. Автоматизация действий.

*Практика.* Оптимизация изображений для web: изменение размера, разрешения, перевод в различные графические форматы. Тоновая и цветовая коррекция изображений. Восстановление цветового баланса изображений.

Комбинирование рисунков из разных изображений. Создание коллажей.

Разработка графических элементов для сайта.

#### **Тема 3.2. Векторные изображения**

*Теория.* Особенности векторной графики. Понятие объекта: узлы, сегменты, контур и заливка объектов. Кривая Безье. Основные принципы работы с векторной графикой. Обзор программ для работы с векторной графикой. Выделение объектов. Перемещение, копирование и удаление объектов. Использование сетки, направляющих и измерительных линеек. Цвет контура и заливки объекта. Работа с несколькими объектами. Изменение взаимного расположения объектов. Объединение объектов в группы. Наложение объектов друг на друга. Соединение объектов. Формирование объектов из нескольких других. Изменение формы объектов. Редактирование контура и заливки. Основы работы с текстом. Применение эффектов.

*Практика.* Создание простых фигур. Рисование линий. Интерактивное искажение, применение оболочек и перспективы. Объемные объекты. Создание теней объектов.

#### **Тема 3.3. Flash-анимация**

*Теория.* Аниматоры Macromedia FLASH, Gif Construction Set, Microsoft GIF Animator, Ulead GIFAnimator, Coffee Cup GIF Animator и др. Покадровая анимация. Анимация формы (морфинг). Создание анимации формы, анимации движения. Создание символа. Слои. Компоновка сложного GIFфайла Создание трехмерной вращающейся фигуры. Преобразование видео в GIF-формат.

*Практика.* Создание анимированного изображения.

#### **Тема 3.4. Карты изображений (Image map)**

*Теория.* Основы использования карт-изображений. Графическое представление карты-изображения. Описание конфигурации. Варианты реализации карт-изображений. Программы по созданию карт-изображений: Sausage Image Mapper 1.23, Coffee Cup Image Mapper.

*Практика.* Создание карты-изображения для навигации по сайту.

### **Тема 3.5. Использование графических редакторов для создания макета сайта**

*Теория.* Основы работы с веб-графикой. Создание графических элементов сайта. Создание шаблона сайта. Подготовка нового документа в графическом редакторе и его разметка.

*Практика.* Разработка макета веб-страницы.

#### **Тема 3.6. Верстка сайтов**

*Теория.* Программное обеспечение для верстки сайтов. Технологии верстки сайтов. Табличная и блочная верстка. Верстка сайтов с учетом кроссбраузерности. Валидация html и css файлов.

*Практика.* Создание HTML-кода веб-страницы по готовому макету. РАЗДЕЛ 4.ТЕХНОЛОГИИ СОЗДАНИЯ ДИНАМИЧЕСКИХ САЙТОВ - 8 ч

#### **Тема 4.1. Скриптовый язык программирования - PHP**

*Теория.* Начальный и конечный дескрипторы. Синтаксис. Переменные. Операции Условная и циклическая обработка. Передача данных HTMLформы РНР-сценарию. Использование РНР для обработки и извлечения результатов формы. Использование РНР для: организации парольного доступа к Web-сайту, предотвращения перехода посетителей по ссылкам на сайт, создания шаблонов Web-страниц, внедрения на страницу дополнительной функциональности*.*

*Практика.* Вставка блока PHP-кода в HTML-документ. Работа с переменными.

#### **Тема 4.2. Базы данных**

*Теория.* Понятие о базе данных. Структура базы данных. Извлечение данных из базы на страницу сайта. Программное обеспечение для создания баз данных на локальном компьютере. Создание пользователя для работы с базой данных. Выборка данных из базы. Запрос к базе данных.

*Практика.* Создание базы данных и таблицы.

#### **Тема 4.3. Объект-ориентированные технологии. Javascript**

*Теория.* Синтаксис языка JavaScript. Элементы JavaScript в параметрах тэгов. Размещение операторов языка на странице. Создание визуальных эффектов. Динамические блоки. Визуальные фильтры. Синтаксис. Управляющие операторы. Замена изображения. Изменение свойств текста. Управление формами. Сценарий для одного элемента.

*Практика.* Использование переменных и изменение их значений в JavaScript.

**Тема 4.4. Современные технологии обработки данных для web. XML И XSLT**

*Теория.* Введение в языки разметки. Представление данных. Структура

XML документа. XML - представление любых данных. Синтаксис, грамматика и семантика элементов. Пространства имен. Привязка пространств имен. Описание структуры документа — DTD. XML схемы - как унифицированный способ описания структуры. Основные элементы XML схемы. Описания типов, элементов и атрибутов.

*Практика:* Создание XML документа. Использование пространств. РАЗДЕЛ 5. СИСТЕМЫ УПРАВЛЕНИЯ КОНТЕНТОМ САЙТА- 8 ч

### **Создание персонального блога на основе CMS Wordpress**

*Теория.* Denwer - набор дистрибутивов и программная оболочка, используемые веб-разработчиками для отладки сайтов на локальном компьютере. Основные возможности CMS Wordpress, панель администрирования, базовые настройки, темы оформления. Плагины Wordpress.

*Практика.* Выбор шаблона и редактирование темы оформления блога.

Типы контента для наполнения блога. Создание заметки, страницы.

Улучшение функциональности блога с использованием плагинов: облако тэгов, опросы, архивация базы данных.

#### **Создание и администрирование сайта с использованием CMS Joomla**

*Теория.* Основные функциональные возможности CMS Joomla. Отличительные особенности различных версий, сайт поддержки Joomla. Административный раздел CMS Joomla, основные функции. Менеджер материалов, глобальные и локальные параметры материала. Создание меню и связь материалов с пунктами меню. Расширения, компоненты, модули, плагины CMS Joomla.

*Практика.* Установка CMS Joomla, выбор шаблона оформления сайта и его редактирование. Создание и оформление статей для сайта, вывод статей в виде шаблона блога. Создание вертикального и горизонтального меню, связь материалов с пунктами меню. Создание фотогалерей, встраивание мультимедийных компонентов в сайт.

#### **Организация обратной связи**

*Теория.* Регистрация пользователей на сайте с использованием Community Builder. Создание профилей пользователей. Система личных сообщений между зарегистрированными пользователями. Плагины Wordpress и Joomla для создания гостевых книг и форумов. phpBB свободное программное обеспечение для создания форумов.

#### **Домен и хостинг**

Теория. Введение в понятие домена и хостинга. Обзор сервисов, предоставляющих хостинг сайтов. Последовательность переноса сайта на сервер. Экспорт и импорт базы данных MySQL на сервер. Перенос файлов сайта на сервер через менеджер и через FTP клиент. Основные функции, предоставляемые хостингом. Создание почтовых ящиков для сайта. Резервное копирование. Управление DNS.

Практика. Практическая работа. Регистрация на бесплатном хостинге с поддержкой php и MySQL.

#### **Создание персонального WEB-сайта**

*Практическая работа.* Выполнение индивидуальных проектов.

Научно-практическая конференция обучающихся. Защита творческих проектов персональных веб-сайтов. Повторение, обобщение и демонстрация учащимися знаний, практических умений и навыков работы с графическими редакторами и программами для создания веб-сайтов.

ИТОГОВОЕ ЗАНЯТИЕ -2 часа

#### Практика. Защита проектов и их реализация в повседневной жизни **1.4. ПЛАНИРУЕМЫЕ РЕЗУЛЬТАТЫ ОБУЧЕНИЯ**

По итогам реализации программы базового уровня «Сайтостроение» ожидаются следующие результаты.

#### 1. **Личностные**:

-учащийся сформирует единую систему понятий, связанную с получением, обработкой и хранением информации;

-углубит знания и умения по информационным технологиям;

- познакомится с различными способами создания графической информации при построении Web-сайтов;

- создаст свои коммуникационные ресурсы;

-сформирует логические связи с предметами, входящими в курс среднего образования

#### **2. Предметные:**

#### **Обучающиеся в конце учебного года должны**

#### **знать***:*

-основные принципы построения глобальной сети Интернет; службы и сервисы Web 2.0, имеющиеся в сети Интернет;

-виды протоколов передачи и обмена информации; назначение программ-браузеров;

-принципы работы с электронной почтой;

-программы, необходимые для создания веб-страницы;

-основные принципы использования языка HTML;

-принципы работы с WYSIWYG-редакторами;

-основные средства редактирования Web-страниц;

- технологию размещения сайтов в сети Интернет;

-основные принципы оптимизации и SEO-продвижения сайтов в поисковых системах;

#### **уметь**:

-запускать и пользоваться основными браузерами и почтовыми программами;

-грамотно выполнять поиск информации в Интернете; пользоваться электронной почтой: корректно создавать и отправлять письма, получать сообщения;

-применять графический редактор для создания и редактирования графических изображений;

-готовить текст и иллюстрационный материал для сайта, размещать таблицы,

графику, гиперссылки на HTML-странице;

-оптимизировать графические изображения для веб-страниц; готовить, тестировать и -размещать веб-сайт в Интернет; создавать анимации формы, движения, публикации Flash-файла;

-использовать каскадные таблицы стилей; создавать динамические сайты с использованием CMS;

- проводить мониторинг и анализ позиций сайта в поисковых системах и выявлять факторы, влияющие на его ранжирование.

### **3. Метапредметные результаты:**

### **Регулятивные универсальные учебные действия:**

поиск информации в информационных архивах, информационной среде образовательной организации, в глобальных поисковых системах;

использование средств информационных и коммуникационных технологий для решения коммуникативных, познавательных и творческих задач;

#### **Познавательные универсальные учебные действия:**

планирование последовательности шагов алгоритма для создания сайта; анализ объектов (веб-сайтов) с целью выделения факторов, влияющих на ранжирование в поисковых системах;

установление причинно-следственных связей;

аргументирование своей точки зрения на выбор оснований и критериев при выделении признаков, сравнении и классификации объектов;

признание возможности существования различных вариантов выполнения сходных операций и права каждого выбирать свой вариант реализации первоначального замысла.

#### **Коммуникативные универсальные учебные действия:**

-умение сотрудничать со своими сверстниками, оказывать товарищескую помощь, проявлять самостоятельность;

-умение вырабатывать навыки адекватной самооценки.

#### **2. КОМПЛЕКС ОРГАНИЗАЦИОННО-ПЕДАГОГИЧЕСКИХ УСЛОВИЙ РЕАЛИЗАЦИИ ПРОГРАММЫ КАЛЕНДАРНЫЙ УЧЕБНЫЙ ГРАФИК**

Учебный год по дополнительной общеобразовательной общеразвивающей программе базового уровня «Сайтостроение»: -для учащихся начинается 9 сентября и заканчивается 31 августа.

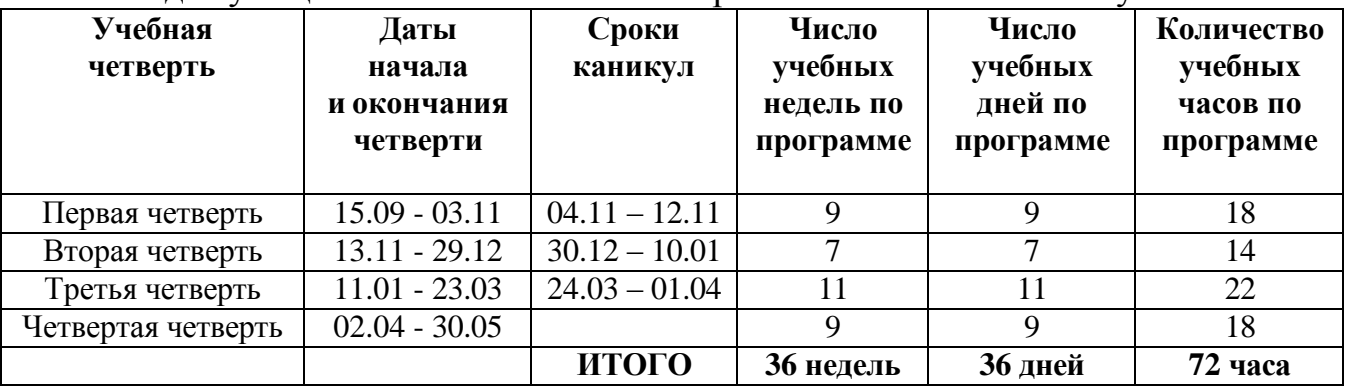

## **УСЛОВИЯ РЕАЛИЗАЦИИ ПРОГРАММЫ**

#### **Материально-технические условия**

**1. Кабинет,** соответствующий требованиям:

-СанПиН 2.4.4.3172-14 «Санитарно-эпидемиологические требования к устройству, содержанию и организации режима работы образовательных организаций дополнительного образования детей» (температура 18-21 градус Цельсия; влажность воздуха в пределах 40-60 %, мебель, соответствующая возрастным особенностям детей 12-16 лет);

#### -Госпожнадзора.

#### **2. Оборудование**

-учебная мебель: столы для теоретических и практических занятий – 8 шт., шкафы  $-1$  шт.;

Для успешной реализации содержания программы необходимо следующее материально-техническое обеспечение: компьютерный класс с подключением к сети Интернет, оргтехника (сканер, принтер), программное обеспечение для создания веб-сайтов и графических элементов веб-страниц: браузеры (Internet Explorer, Mozilla FireFox, Opera, Google Chrome);

графические редакторы (Paint.net, Adobe Photoshop, GIMP, CorelDraw); программы для создания анимации Macromedia FLASH;

CMS Joomla, Wordpress.

Для успешного проведения занятий необходимо создать учебный сайт, на котором должны находиться все материалы курса: теоретический материал в виде статей, инструкций, памяток и т.п., визуальные материалы для занятий, практические задания и работы учащихся. Все эти материалы должны быть доступны для просмотра и скачивания зарегистрированным на сайте учащимся(например: dnevnik.ru, jimdo.com). Все это позволит каждому учащемуся выстроить индивидуальную образовательную траекторию.

Программа ориентирована на современный уровень развития техники и на современное программное обеспечение.

**3. Технические ресурсы:** компьютер, мультимедийный проектор.

#### **Методическое обеспечение**

#### **Диагностические материалы:**

-анкеты для родителей и учащихся «Удовлетворенность качеством образовательного процесса».

#### **Методические разработки**:

-методические рекомендации для педагогов дополнительного образования «Развитие творческих способностей учащихся с помощью ИКТ-технологий»;

#### **Кадровое обеспечение**

**Кадровое обеспечение программы:** педагоги, организующие образовательный процесс по данной программе должны иметь высшее образование по специальности «Информатика» или пройти подготовку на курсах повышения квалификации по применению информационно коммуникационных технологий. Важным условием, необходимым для реализации программы является умение педагога осуществлять личностнодеятельностный подход к организации обучения, проектировать

индивидуальную образовательную траекторию обучающегося, разрабатывать и эффективно применять инновационные образовательные технологии. Требования к квалификации и стажу работы не предъявляются.

### **ФОРМЫ АТТЕСТАЦИИ**

Для оценки результативности учебных занятий, проводимых по дополнительной общеразвивающей программе базового уровня «Сайтостроение» применяется:

Текущий контроль: проводится в конце каждого занятия. Формой текущего контроля является (собеседование, тестирование, опрос, выполнение практических заданий, самостоятельная работа).

Промежуточный контроль проводится в конце учебного года. Формой промежуточного контроля является защита проекта.

**Формы подведения итогов:** подготовка и размещение персонального сайта в сети Интернет.

#### **Критериями выполнения программы служат:**

знания, умения и навыки учащихся, позволяющие им комплексно использовать информационные технологии для получения необходимой информации и создания собственных Интернет-ресурсов, стабильный интерес к изучению информационно-коммуникационных технологий и их использования в различных сферах деятельности.

**Формами отслеживания и фиксации образовательных результатов** по программе при проведении **текущего контроля** универсальных учебных действий являются:

-журнал посещаемости творческого объединения «Сайтостроение»;

-Интернет страницы;

-грамоты и дипломы учащихся;

-отзывы родителей о работе творческого объединения.

**Формами отслеживания и фиксации образовательных результатов** программы при проведении **промежуточной аттестации** являются:

-протоколы заседания аттестационной комиссии учреждения по проведению промежуточной аттестации учащихся;

-протоколы по итогам конкурсов сайтов учащихся на уровне учреждения;

-приказы органов управления образования об итогах конкурсов информационных технологий муниципального и регионального уровней.

**Формами предъявления и демонстрации образовательных результатов** программы являются:

-творческие работы, созданные учащимися за время освоения образовательной программы;

-участие в ученических конкурсах ИКТ технологий на уровне учреждения и муниципалитета.

### **ОЦЕНОЧНЫЕ МАТЕРИАЛЫ**

При оценивании учебных достижений учащихся по дополнительной

общеобразовательной общеразвивающей программе базового уровня «Сайтостроения» используются:

- «Диагностика сформированности ИКТ- технологий»;

- «Критерии оценки овладения детьми веб-дизайном»;

При оценке качества реализации программы применяются следующие критерии:

-технические навыки.

Оценочные материалы программы разработаны с учетом требований к стартовому уровню освоения учебного материала и предусматривают отслеживание уровня начальных навыков овладения ИКТ технологий, уровня освоения начальных теоретических навыков.

### **МЕТОДИЧЕСКИЕ МАТЕРИАЛЫ**

Обучение по дополнительной общеобразовательной общеразвивающей программе базового уровня «Сайтостроение» основано на следующих **принципах**:

**-гуманизации образования** (необходимость бережного отношения к каждому ребенку как личности);

**-от простого - к сложному** (взаимосвязь и взаимообусловленность всех компонентов программы);

**-единства индивидуального и коллективного** (развитие индивидуальных черт и способностей личности в процессе коллективной деятельности, обеспечивающий слияние в одно целое различных индивидуальностей с полным сохранением свободы личности в процессе коллективных занятий);

**-творческого самовыражения (**реализация потребностей ребенка в самовыражении);

**-психологической комфортности** (создание на занятии доброжелательной атмосферы);

**-индивидуальности** (выбор способов, приемов, темпа обучения с учетом различия детей, уровнем их творческих способностей);

**-наглядности** (достижение задач при помощи схем, электронных презентаций;

**-дифференцированного подхода** (использование различных методов и приемов обучения, разных упражнений с учетом возраста, способностей детей);

-**доступности и посильности** (подача учебного материала соответственно развитию творческих способностей и возрастным особенностям учащихся).

При реализации программы используется следующие **методы обучения:**

-словесный (беседа, рассказ, обсуждение, игра);

-наглядный (демонстрация сайта школы, шаблонов страниц и их оформление);

-репродуктивный (воспроизводящий);

-проблемно-поисковый (индивидуальный или коллективный способ решения проблемы, поставленной перед учащимися);

-творческий.

При реализации программы используется следующие **методы воспитания:**

-упражнение (отработка и закрепление полученных компетенций);

-мотивация (создание желания заниматься определенным видом деятельности);

-стимулирование (создание ситуации успеха).

Основными формами образовательного процесса являются беседы, практические занятия. На всех этапах освоения программы используется индивидуальная, парная и коллективная формы организации процесса обучения.

Для достижения цели и задач программы предусматриваются **педагогические технологии** разноуровневого, развивающего, компетентностно-ориентированного, индивидуального, группового обучения, коллективной творческой деятельности. Данные технологии учитывают интересы, индивидуальные возрастные и психологические особенности каждого учащегося, уровень стартовых образовательных компетенций.

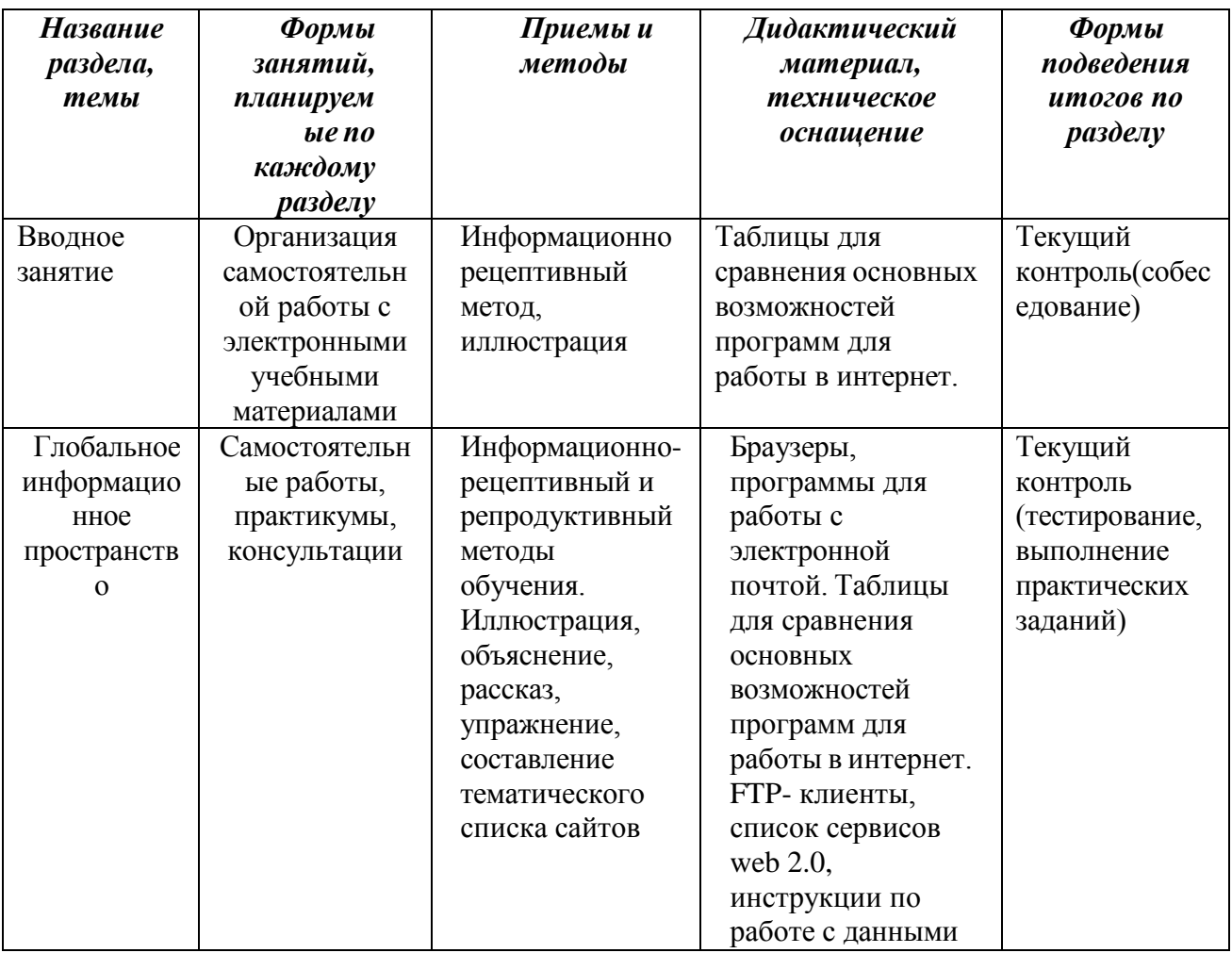

#### **Методическое обеспечение программы**

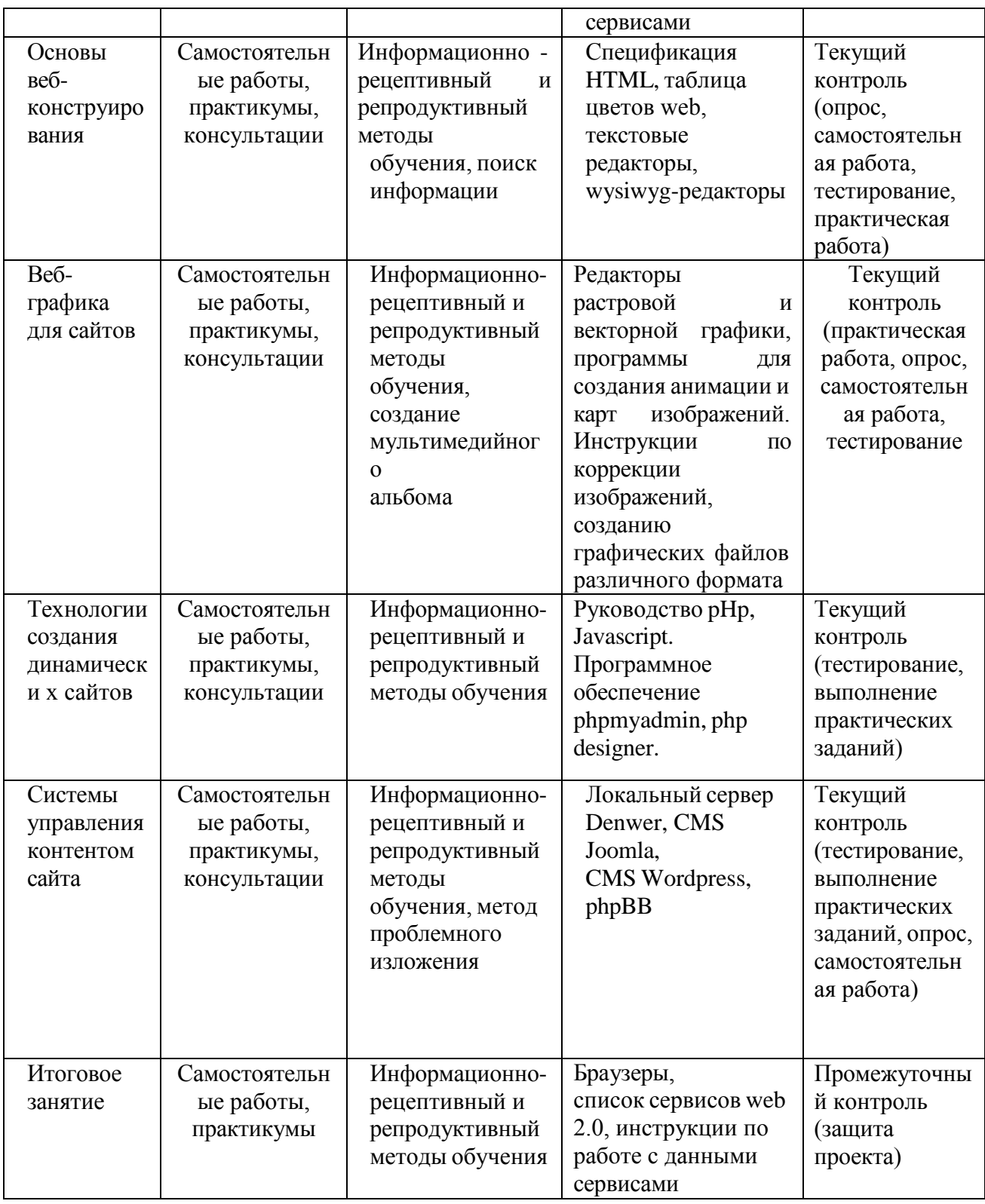

### **Список литературы**

### **Для педагогов:**

Microsoft Front Page 2003. Русская версия: Практическое пособие: пер. с англ. – М.: СП ЭКОМ, 2005. – 384 с.: ил.;

Гончаров А. HTML в примерах. С.-Пб.: Питер, 2003.;

Дригалкин В. В. HTML в примерах. Как создать свой Web-сайт: Самоучитель / В. В. Дригалкин. – М.: Изд-во «Вильямс», 2003. – 192 с.: ил. Дуванов А. А. Web-конструирование. Элективный курс/ под ред. А. А. Дуванова. - СПБ.: БХВ-Петербург, 2007 с электронной поддержкой.; Информатика. Базовый курс. Учебник для ВУЗов / под ред. С.В.

Симоновича. - СПб.: Питер. - 2000.

Кузнецов М.В. Практика разработки Web-сайта / М.В. Кузнецов, И.В.

Симдянов, С.В. Голышев. – СПБ.: БХВ-Петербург, 2005. – 960 с.: ил

Лебедев С.В. Web-дизайн: учебное пособие по созданию публикаций для

Интернет / С.В. Лебедев. – 3-е изд., перераб. и доп. – М.: Альянс-пресс, 2004.- 736 с

Мержевич В. В. Ускорение работы сайта: для веб-разработчиков / В.В.

Мержевич. – СПб.: БХВ-Петербург, 2005. – 384с.: ил

Монахов М. Ю., Воронин А. А. Создаем школьный сайт в Интернете:

Практикум. — М.: БИНОМ. Лаборатория знаний, 2006.

Угринович Н.Д. Информатика и информационные технологии. Учебник для 10-11 классов / Н.Д. Угринович. – М.:БИНОМ. Лаборатория знаний, 2005;

Угринович Н.Д. и др. Практикум по информатике и информационным технологиям. Учебное пособие. – М.: БИНОМ, 2005;

Преподавание курса «Информатика и ИКТ» в основной и старшей школе (7- 11): Методическое пособие для учителей. Угринович Н. Д — М: БИНОМ. Лаборатория знаний, 2005;

Штайнер Г. HTML/XML/CSS / Г. Штайнер. – 2-е изд., перераб. – М.:

Лаборатория Базовых Знаний, 2005. – 510 с.: ил.

Краткий, но информационно насыщенный учебник по технологии создания

[http://www.intuit.ru/ —](http://www.intuit.ru/) П.Б. Храмцов, С.А. Брик, А.М. Русак, А.И. Сурин.

Сайт Интернет-университета информационных технологий. Курс лекций посвящен основам веб-технологий. Рассчитан на студентов вузов, но может быть полезен всем, кто желает углубить свои знания в этой области.

[http://winchanger.narod.ru](http://winchanger.narod.ru/) — А. Климов

Краткий справочник по тегам HTML-

языка.

<http://www.w3.org/> — World Wide Web Consortium.

### **Для учащихся:**

Дуванов А. А. Web-конструирование. Элективный курс/ под ред. А. А. Дуванова. - СПБ.: БХВ-Петербург, 2007 с электронной поддержкой.;

Угринович Н.Д. Информатика и информационные технологии. Учебник для 10-11 классов / Н.Д. Угринович. – М.:БИНОМ. Лаборатория знаний, 2005;

[http://winchanger.narod.ru](http://winchanger.narod.ru/) — Краткий справочник по тегам HTML-языка. 2.4[.https://nsportal.ru/shkola/informatika-i-ikt/library/2014/11/21/razrabotka](https://nsportal.ru/shkola/informatika-i-ikt/library/2014/11/21/razrabotka-urokov-po-teme-saytostroenie)[urokov-po-teme-saytostroenie](https://nsportal.ru/shkola/informatika-i-ikt/library/2014/11/21/razrabotka-urokov-po-teme-saytostroenie)

2.5. [http://htmlbook.ru](https://infourok.ru/go.html?href=http%3A%2F%2Fhtmlbook.ru) – Справка по языкам HTML и CSS

## **ГЛОССАРИЙ**

### **Браузер**

Браузером называется программа для просмотра веб-страниц. Браузер анализирует код HTML, находит специальные символы, называемые тегами, и использует их для отображения изображений, изменения вида текста, создание ссылок на другие веб-страницы и т.д. Наиболее популярны следующие браузеры: Internet Explorer, Firefox, Opera.

### **Веб-сервер**

Веб-сервером называется компьютер, на котором хранятся документы сайта. Одновременно так же называется программа, которая обеспечивает выдачу документов при их запросе браузером, а также работу с различными сервисами. Наиболее популярными веб-серверами являются Apache и Internet Information Server (IIS).

### **Кодировка**

Чтобы русскоязычные символы корректно отображались в браузере, их необходимо указывать в определенной кодировке. Браузер понимает, какая кодировка используется в документе, если определенным образом настроен веб-сервер или внутри веб-страницы добавлен соответствующий параметр.

### **Контейнер**

Контейнером называется парный тег, внутри которого могут располагаться другие теги. Контейнер требует закрывающего тега, обозначаемого . Таким образом, контейнер состоит из открывающего тега (<тег>) и закрывающего ().

### **Сайт (интернет-ресурс)**

Cайт — это набор отдельных веб-страниц, которые связаны между собой ссылками и единым оформлением.

### **Ссылки (гиперссылки)**

Ссылки являются основой сетевых документов и позволяют переходить с одной веб-страницы на другую. Особенность их состоит в том, что сама ссылка может указывать не только на HTML-файлы, но и на файл любого типа, причем этот файл может размещаться совсем на другом сайте. Главное, чтобы к файлу, на который делается ссылка, был доступ.

#### **Редактор веб-страниц**

Хотя HTML-документ представляет собой обычный текстовый файл и его можно править в любом текстовом редакторе, для этой цели лучше использовать специализированные программы, которые называются редакторами вебстраниц. Такие программы по своему подходу делятся на WYSIWYG-редакторы и HTML-редакторы.

#### **Тег**

Тег — это специальный символ разметки, который применяется для вставки различных элементов на веб-страницу таких как: рисунки, таблицы, ссылки и др. и для изменения их вида. Для обозначения тегов используется символ <тег>. Теги нечувствительны к регистру, поэтому запись и эквивалентна.

### **WEB-страница**

Web-страницей называется сетевой документ, открываемый в браузере. Обычно Web-страница создается в формате HTML и содержит, как правило, текст, изображения и ссылки. В связи с развитием технологий, веб-страницей также могут называться документы и в другом формате, например, XML, Flash, PDF и т.д.

### **HTML (HyperText Markup Language, язык разметки гипертекста)**

HTML — это система верстки веб-страниц, которая определяет, какие элементы и как должны располагаться в документе. Чтобы показать, что мы имеем дело не с обычным текстовым документом, используется термин **HTML-документ**.

Подобные документы открываются под управлением браузера. HTML-документ Обычный текстовый файл, который может содержать в себе текст, теги и стили. Изображения и другие объекты хранятся отдельно. Содержимое такого файла обычно называется HTML-код.

### **CSS (Cascading Style Sheets, каскадные таблицы стилей)**

CSS или стили — это набор параметров форматирования, который применяется к элементам документа, чтобы изменить их внешний вид. Возможность работы со стилями издавна включают в развитые издательские системы и текстовые редакторы, тем самым, позволяя одним нажатием кнопки придать тексту заданный, заранее установленный вид. Теперь это доступно и создателям сайта, когда цвет, размеры текста и другие параметры хранятся в определенном месте и легко «прикручиваются» к любому тегу.

**WYSIWYG (What You See Is What You Get; Что видишь, то и получишь)**  Визуальный редактор, в котором элементы отображаются так, как они впоследствии будут показаны в браузере.

#### **HTML-редактор**

Редактор, предназначенный для добавления и изменения кода HTML. В отличие от обычных текстовых редакторов здесь существует подсветка синтаксиса, проверка правильности кода, удобное добавление и редактирование параметров тегов, и многое другое.

## **КАЛЕНДАРНЫЙ УЧЕБНЫЙ ГРАФИК**

# **дополнительной общеобразовательной общеразвивающей программы**

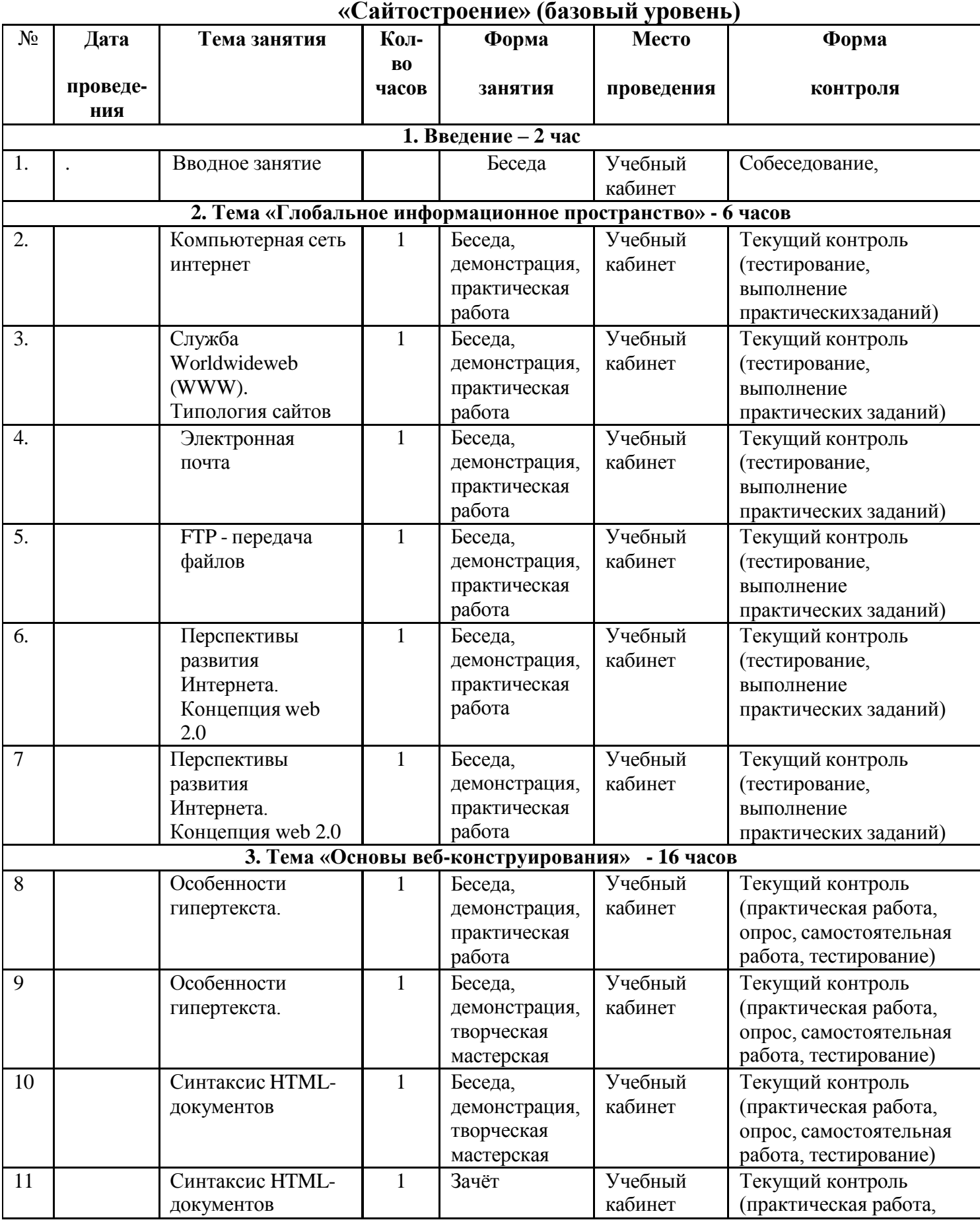

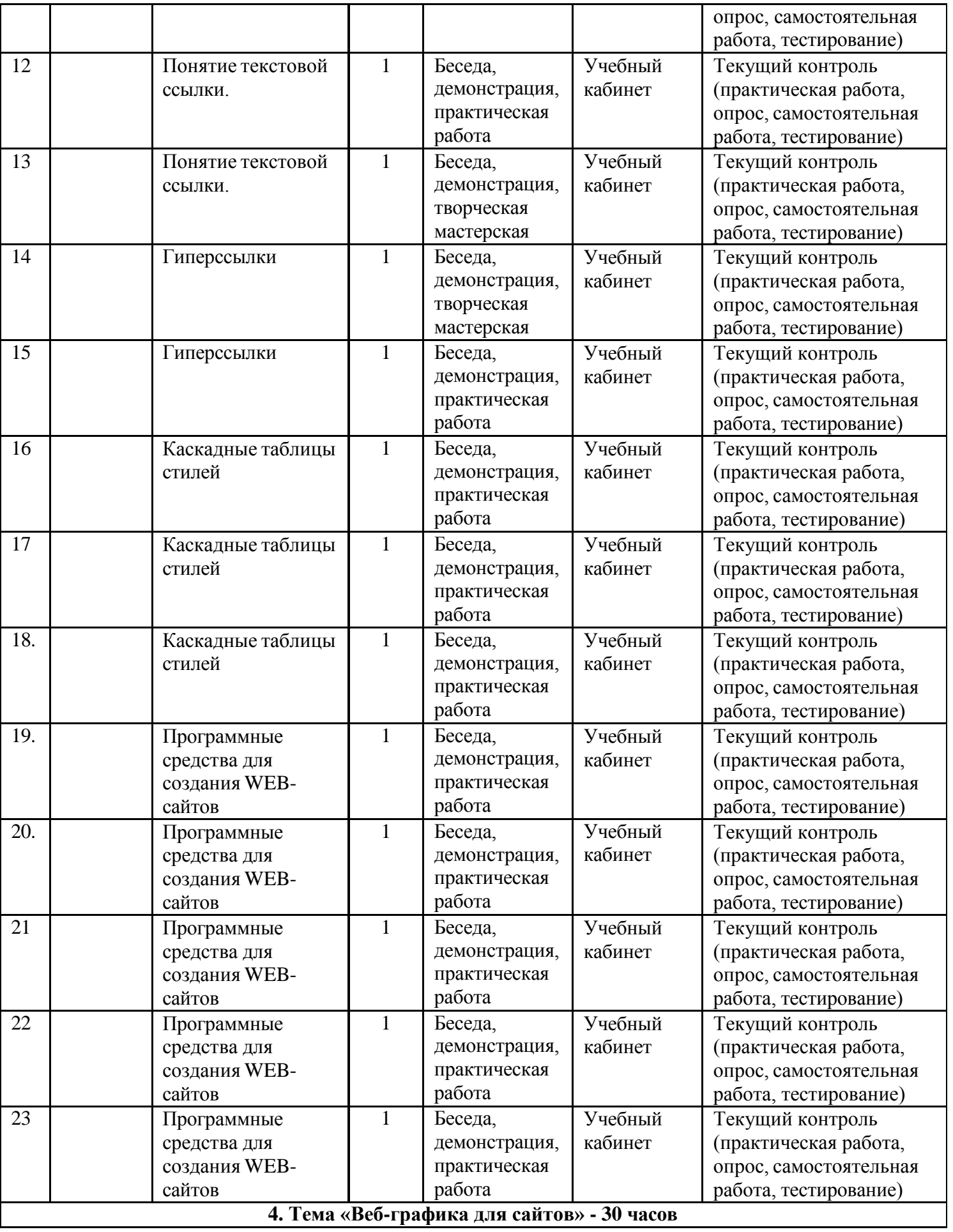

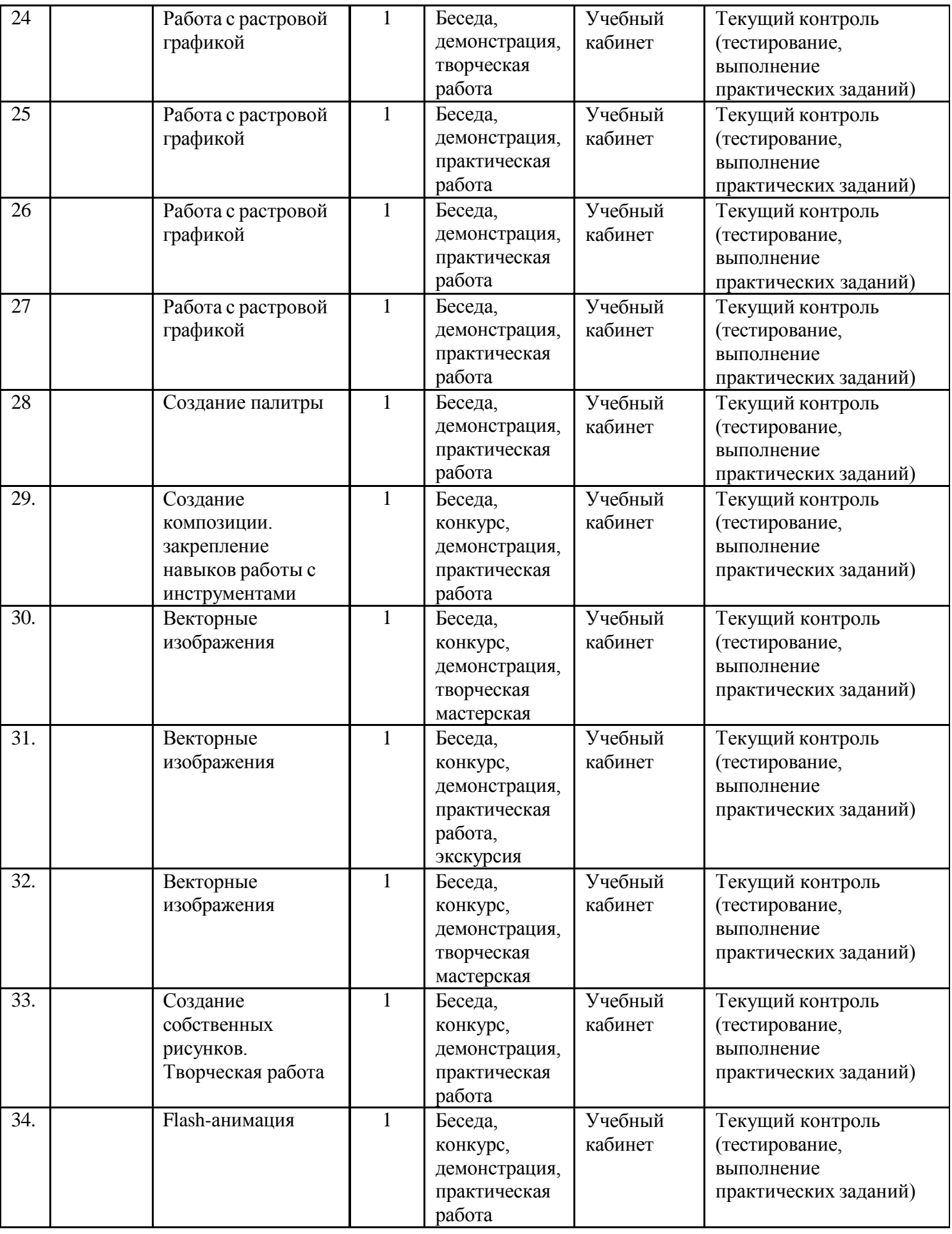

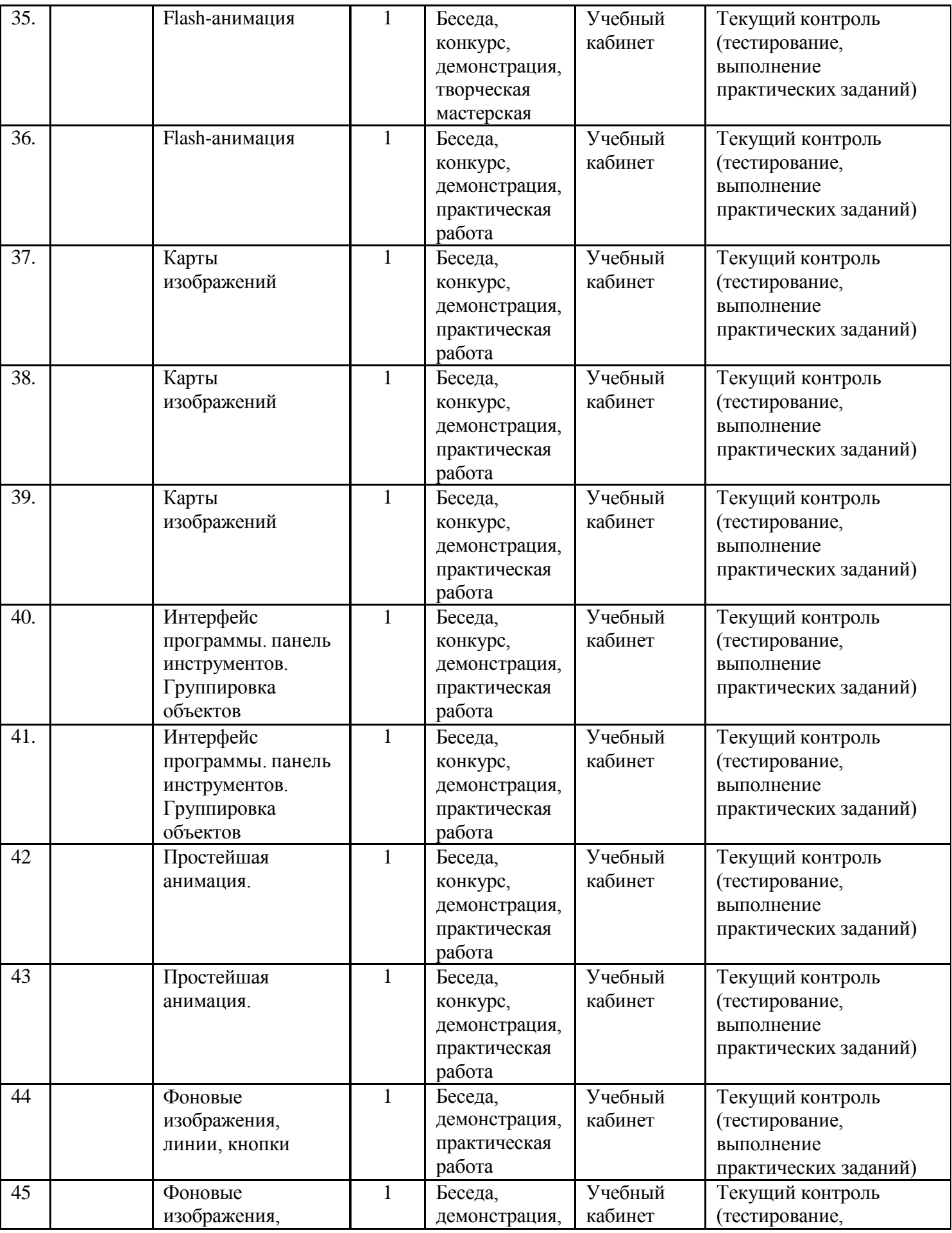

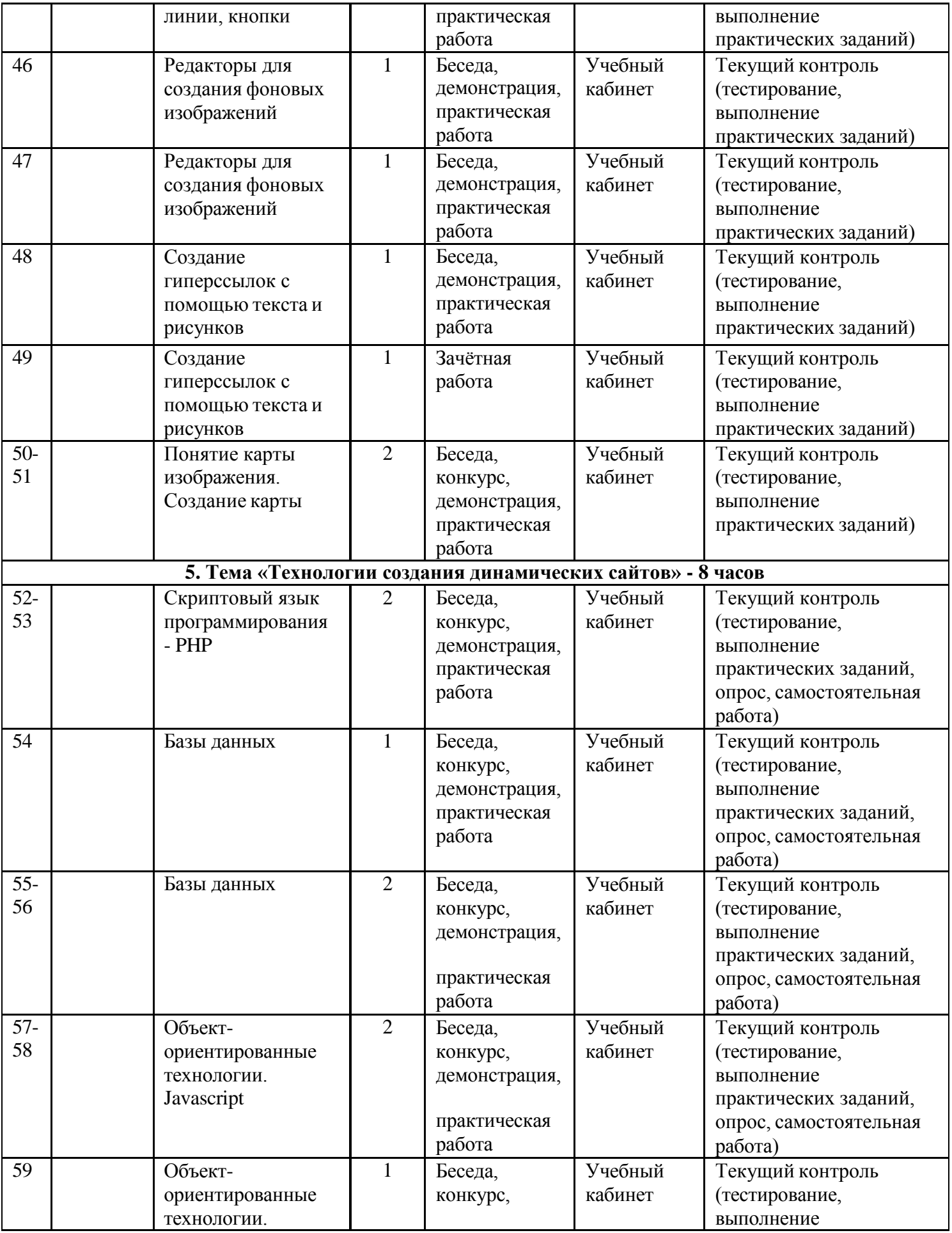

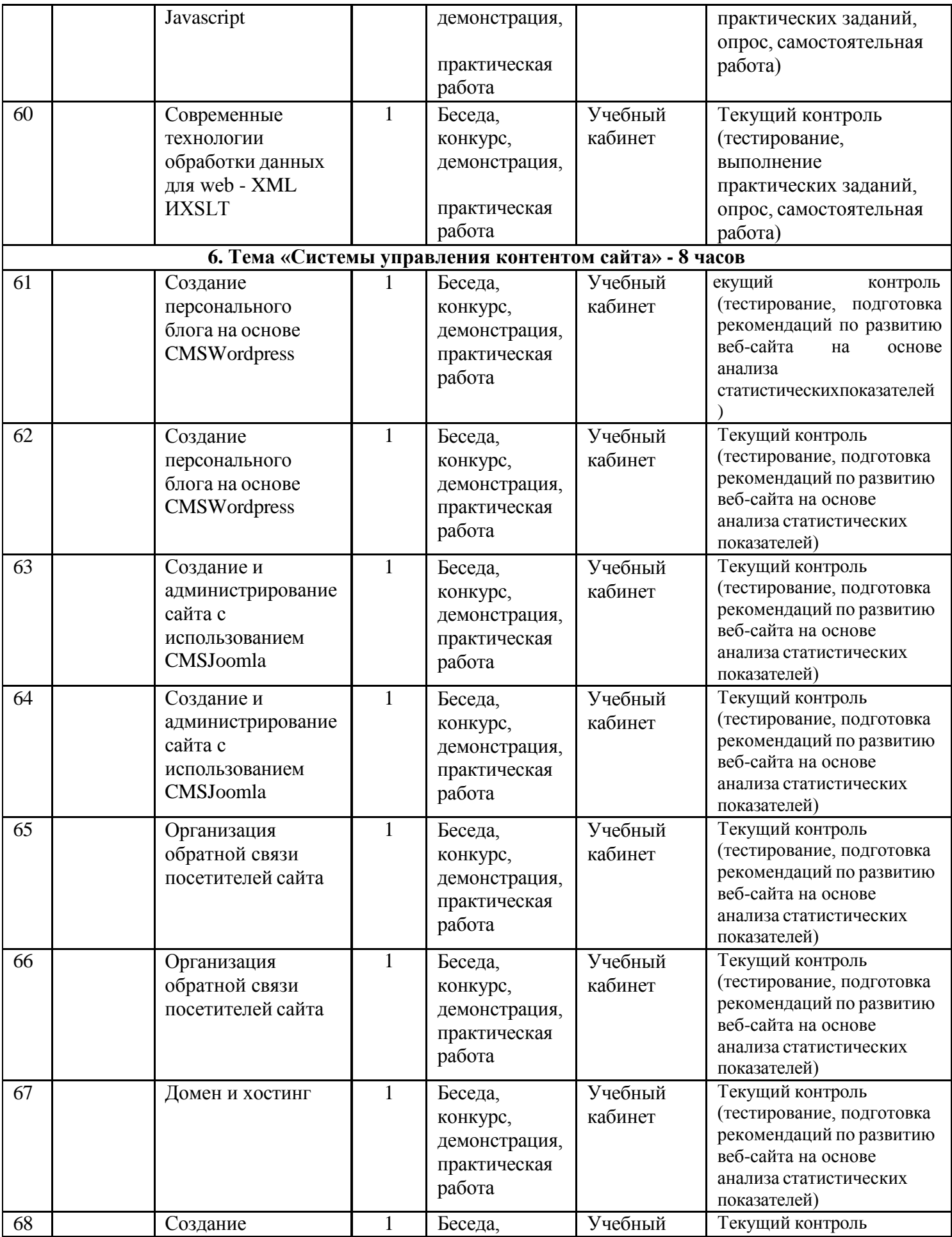

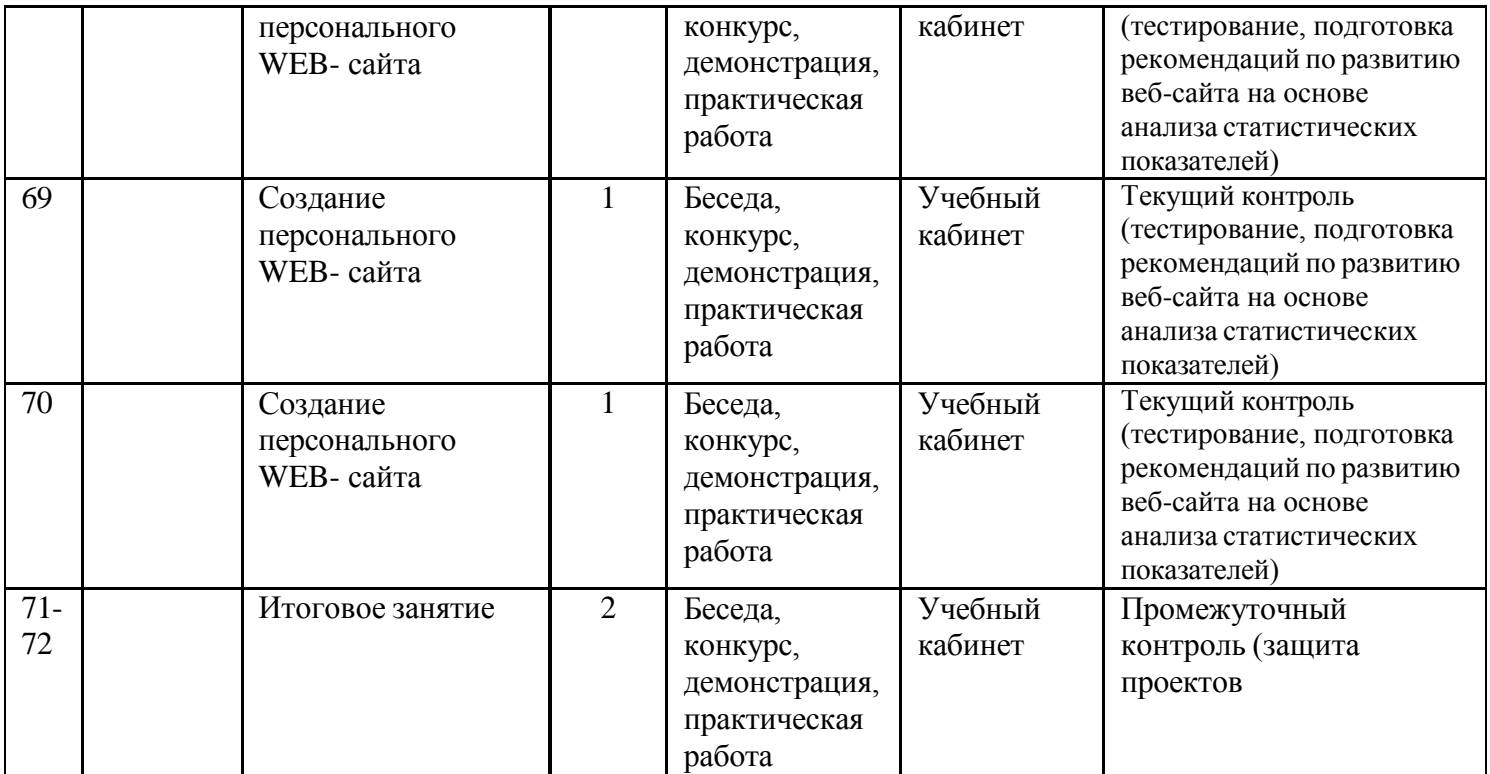